# **Mac Tips: the People's Choice**

**By Christian Boyce** [\(macman@christianboyce.com](mailto:macman@christianboyce.com), [christianboyce.com](http://christianboyce.com)) [Join my mailing list](https://confirmsubscription.com/h/d/15BCAA37978B70C5) and get more tips like these.

# *Important Stuff*

- *1. Always try the Option key!*
- *2. You can't break anything (usually)*
- *3. Don't use the same password for everything (and do let the Mac remember them for you)*

### **Should I upgrade to Catalina?**

Why you might want to (security, web sites) Other options available (Mojave, High Sierra) Something to do first: run Go64

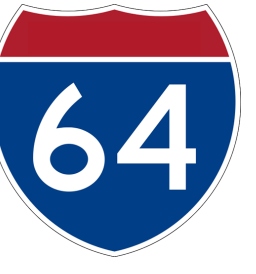

### **Bonus again! Wallpapers from all Mac OS X versions!**

<https://512pixels.net/projects/default-mac-wallpapers-in-5k/>

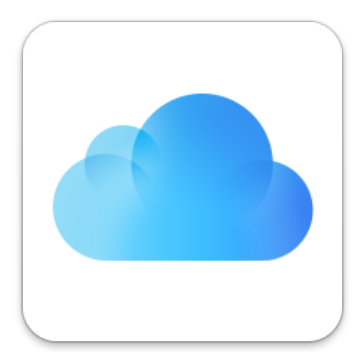

# **iCloud Stuff**

 Commonly heard: "I don't use iCloud." Also commonly heard: "I don't do anything in the cloud."

Maybe you're using it more than you know! And if you're not, here are some reasons you'd want to.

**Photo** synching **Contacts** synching **Calendar** synching **Reminders** synching **Notes** synching **Keychain** synching **iCloud Drive** (document synching)

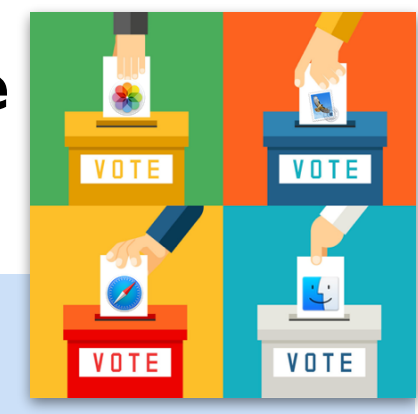

#### **Bonus: Mac History Lesson**

Mac OS X 10.0 Cheetah Mac OS X 10.1 Puma Mac OS X 10.2 Jaguar Mac OS X 10.3 Panther Mac OS X 10.4 Tiger Mac OS X 10.5 Leopard Mac OS X 10.6 Snow Leopard Mac OS X 10.7 Lion OS X 10.8 Mountain Lion OS X 10.9 Mavericks OS X 10.10 Yosemite OS X 10.11 El Capitan macOS 10.12 Sierra macOS 10.13 High Sierra macOS 10.14 Mojave macOS 10.15 Catalina

# **Password Stuff**

How to look them up in Safari, Firefox, and Chrome

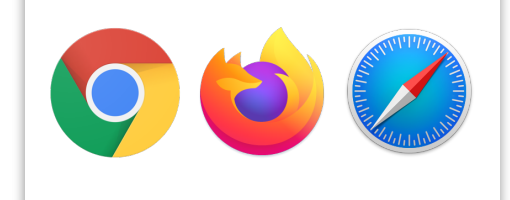

# **Mac Tips: the People's Choice**

**By Christian Boyce** [\(macman@christianboyce.com](mailto:macman@christianboyce.com), [christianboyce.com](http://christianboyce.com)) [Join my mailing list](https://confirmsubscription.com/h/d/15BCAA37978B70C5) and get more tips like these.

## **Keyboard Stuff**

Turn on the Keyboard and Emoji Viewers

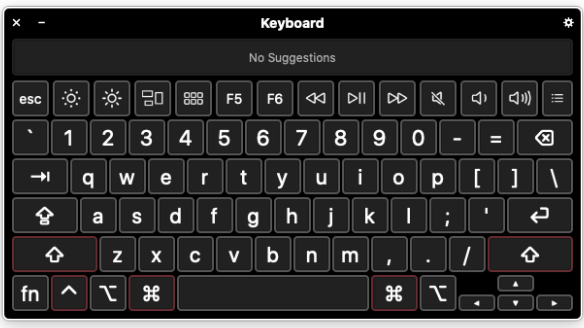

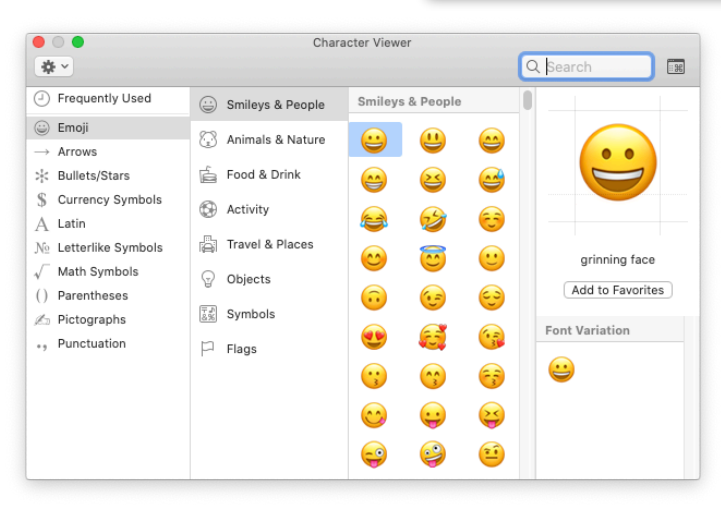

## *More* **Keyboard Stuff**

Control, Option, and Command key tips

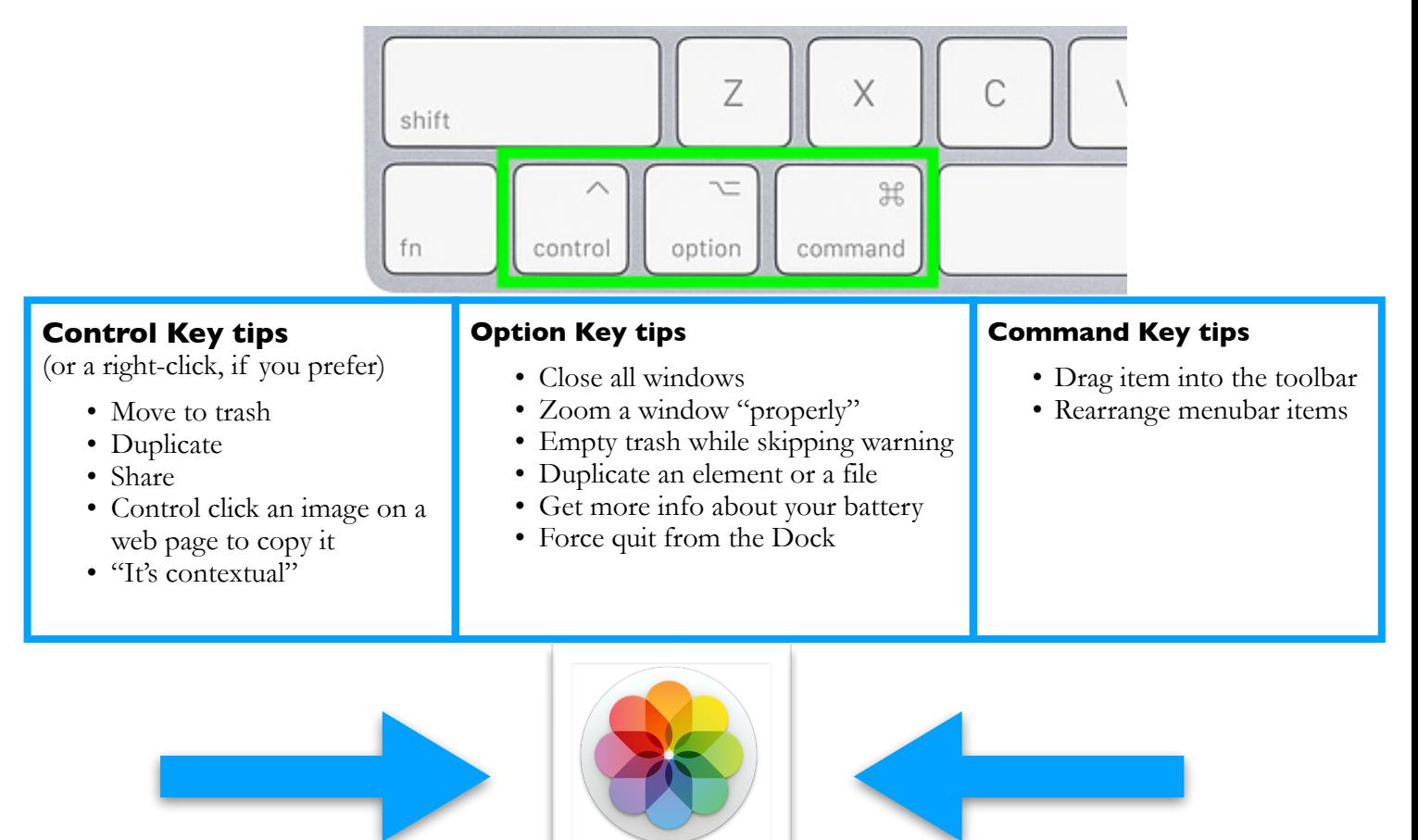

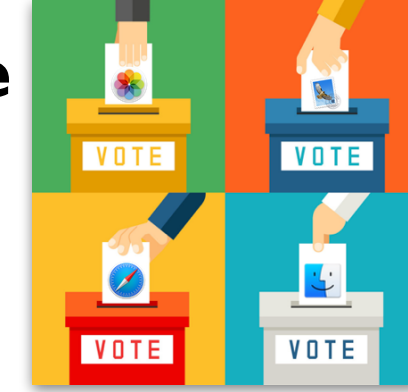

**Photos: Next Week!**